## **Dans la gueule du Loup**

De Topo Paralpinisme

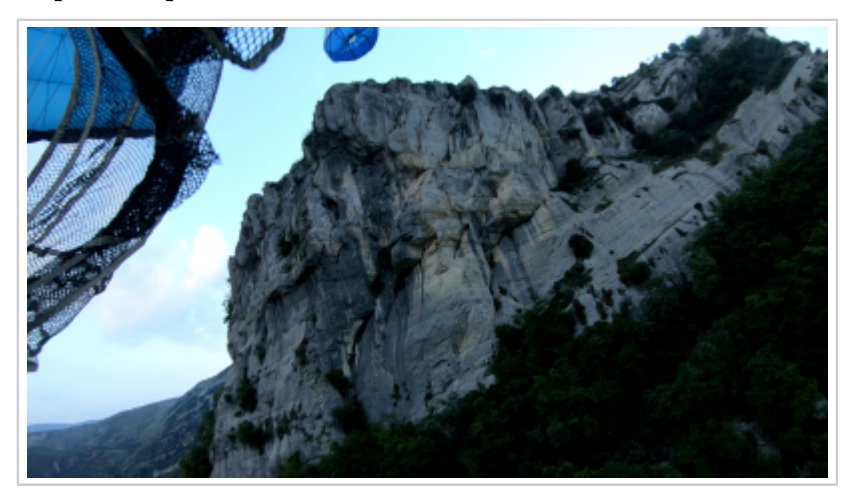

## **Caractéristiques**

- **Lieu** : Bec bien identifiable surplombant les gorges du Loup en rive gauche, au sud du village de Courmes
- **Hauteur** : 60 mètres
- **Matériel** : corde à casser et cordelette
- **Posé** : le posé officiel est l'ancienne route des gorges, au niveau (et parallèle) du tunnel. Peut-être que certains pierriers plus au sud sont aussi possibles.
- **Première** : [Timothée Maurel](http://www.base-jump.org/topo/index.php?title=Timoth%C3%A9e_Maurel) et [Pierre Lebreton](http://www.base-jump.org/topo/index.php?title=Pierre_Lebreton) le 21 juin 2018

## **Accès avec navette : 00h35**

Du village de Courmes, suivre le sentier de rando qui part au sud en direction du Pic des Courmettes sur environ 1 km. Prendre ensuite plein ouest à travers la forêt jusqu'au vide et trouver le bec en question (plutôt évident) . coordonnées exit : 43.735182 , 7.002531

## **Remarque**

Gros sous-voile dans les gorges. Attention, le posé se trouve au plus étroit des gorges, s'assurer des bonnes conditions aérologiques. Il est ultra-recommandé de repérer celui-ci pour visualiser l'approche (invisible depuis l'exit). Une barrière le borde au sud et présence de nombreux arbres. Rater le posé n'est pas vraiment une situation d'avenir.

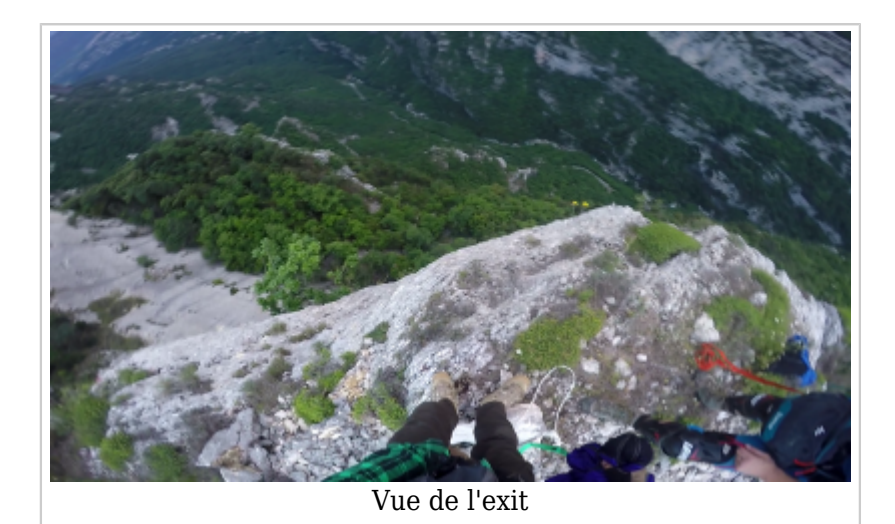

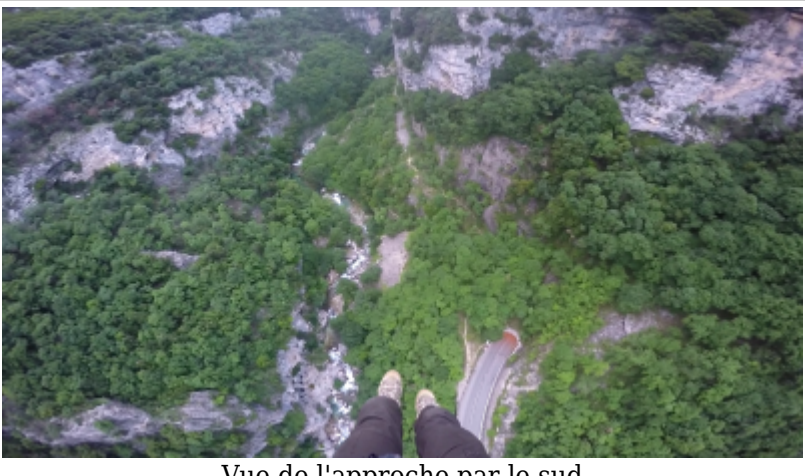

Vue de l'approche par le sud

Récupérée de « [https://www.base](https://www.base-jump.org/topo/index.php?title=Dans_la_gueule_du_Loup&oldid=4180)[jump.org/topo/index.php?title=Dans\\_la\\_gueule\\_du\\_Loup&oldid=4180](https://www.base-jump.org/topo/index.php?title=Dans_la_gueule_du_Loup&oldid=4180) »

[Catégories](http://www.base-jump.org/topo/index.php?title=Sp%C3%A9cial:Cat%C3%A9gories) :

[Alpes Maritimes](http://www.base-jump.org/topo/index.php?title=Cat%C3%A9gorie:Alpes_Maritimes) [Sans Glisseur](http://www.base-jump.org/topo/index.php?title=Cat%C3%A9gorie:Sans_Glisseur)

- Dernière modification de cette page le 16 juillet 2018, à 20:14.
- Le contenu est disponible sous licence [Creative Commons paternité non commercial partage à](https://creativecommons.org/licenses/by-nc-sa/4.0/) [l'identique](https://creativecommons.org/licenses/by-nc-sa/4.0/) sauf mention contraire.

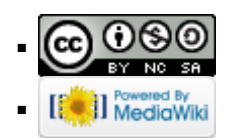